## **≡** UI claim

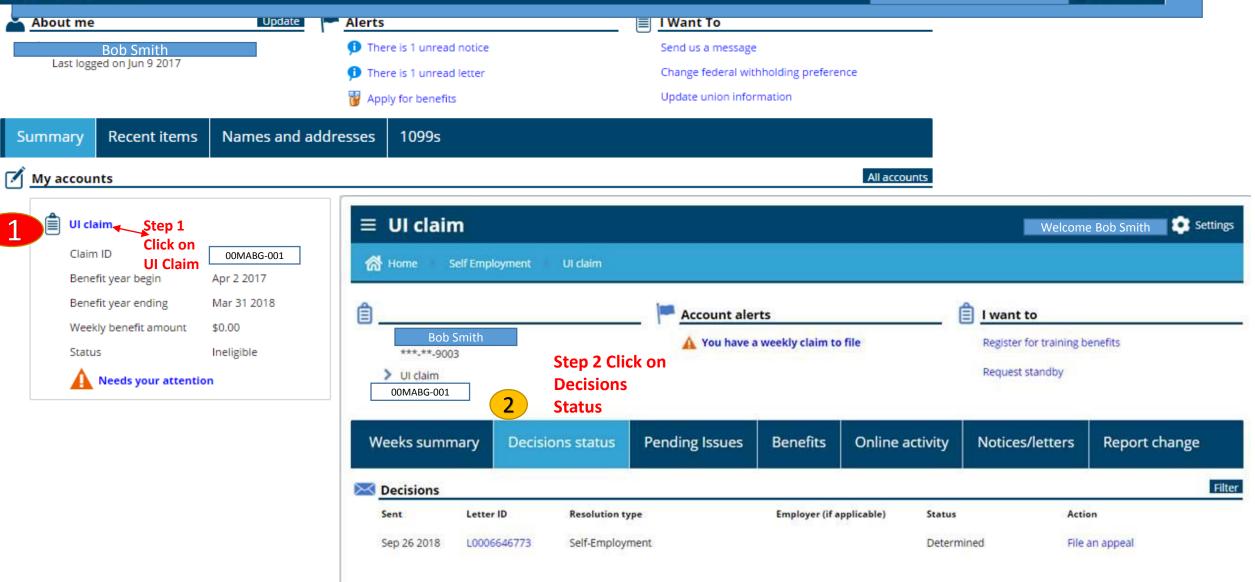

| Appealing or Petitioning a Decision: Select the                          |  |
|--------------------------------------------------------------------------|--|
| Decision to Appeal                                                       |  |
| <ul> <li>A list of decisions made regarding the current claim</li> </ul> |  |
| will be displayed. To file an appeal select the link File                |  |
| an appeal on the right-hand side for the decision you                    |  |

wish to appeal.
The option to File a CRO petition will appear 5 days after an Initial Order is given by OAH that upholds ESD's decision to deny benefits.

Appeal / petition must be filed within 30 days of claim denial.

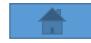

2

| UI claim              |             |          |            |                     |                             | Welcon                                                         | ne Bob Smith 💿 Settings             |  |
|-----------------------|-------------|----------|------------|---------------------|-----------------------------|----------------------------------------------------------------|-------------------------------------|--|
| Account               |             |          | <u>Ac</u>  | count alerts        |                             | I want to                                                      |                                     |  |
| Last log<br>May 15    |             |          | ~          | There are no alerts |                             | Restart my claim to<br>Register for trainin<br>Request standby | o begin filing again<br>ng benefits |  |
| Weeks summa           | ry Decision | s status | Benefits   | Recent items        | Names and addresses         | Report chang                                                   | ge                                  |  |
| Decisions             |             |          |            |                     |                             |                                                                | Filte                               |  |
| Sent                  | Letter ID   | Benefit  | year begin | Resolution type     | Employer (if applicable)    | Status                                                         | Action                              |  |
| Aug 1 2017            |             | Apr 9 20 | 017        | Waiting Week        |                             | Determined                                                     | File an appeal                      |  |
| Jun 21 2017<br>2 Rows |             | Apr 9 20 | 017        | Quit - Reduction in | Hours or -2 GO SERVICES INC | Determined Ste<br>clic<br>on                                   | File d Cho peduori                  |  |
|                       |             |          |            |                     |                             | an<br>ap                                                       | peal                                |  |

Attachments

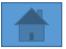

4

| Appellant First Name Appellant Phone Number |                |                      |        |              | nail Address | 0                          |                                              |
|---------------------------------------------|----------------|----------------------|--------|--------------|--------------|----------------------------|----------------------------------------------|
|                                             |                |                      |        | Appeal Filed |              | Feb 3 2017                 |                                              |
| pellant A                                   |                |                      |        |              |              |                            |                                              |
| ountry                                      | USA            |                      |        |              |              |                            |                                              |
| treet                                       | ,              |                      |        |              |              |                            |                                              |
| treet                                       |                |                      |        |              |              |                            |                                              |
| Init Type                                   |                |                      | Unit # |              | City         |                            |                                              |
| tate                                        |                |                      | Zip    |              | County       |                            | 311                                          |
| aimant In                                   | formation      |                      |        |              |              |                            | $\sqrt{6}$ $\sqrt{0}$                        |
| ocial Security                              | Number         |                      |        |              |              | ple                        | í <sup>1</sup> 0,                            |
| irst Name                                   |                |                      |        | Last Name    |              | con''                      | m. '6,                                       |
| laimant Pho                                 | ne #:          |                      |        | Email Addres | ss:          |                            |                                              |
| peal Deta                                   |                |                      |        |              |              | into                       | <i>,                                    </i> |
| ate of Deter                                |                | lan 31 2017          |        | Employer Na  | ame          | comple<br>inform<br>inform |                                              |
| lo vou need                                 | an interprete  | ,                    | E      |              |              |                            |                                              |
|                                             |                | interested party?    | 6      |              |              |                            |                                              |
|                                             |                | h the determination? |        |              |              |                            |                                              |
| , ao , 50 (                                 | and a contract | seterminutoni        |        |              |              |                            |                                              |
|                                             |                |                      |        |              |              |                            |                                              |
|                                             |                |                      |        |              |              |                            |                                              |
|                                             |                |                      |        |              |              |                            |                                              |

**Appealing a Decision:** Appeal Request Page 3. Fill out Appellant Contact Info, address, and Appeal Detail.

4. You may attach one or more documents to support your appeal using the Add button in the top right of the screen.
5. Select Submit when finished.

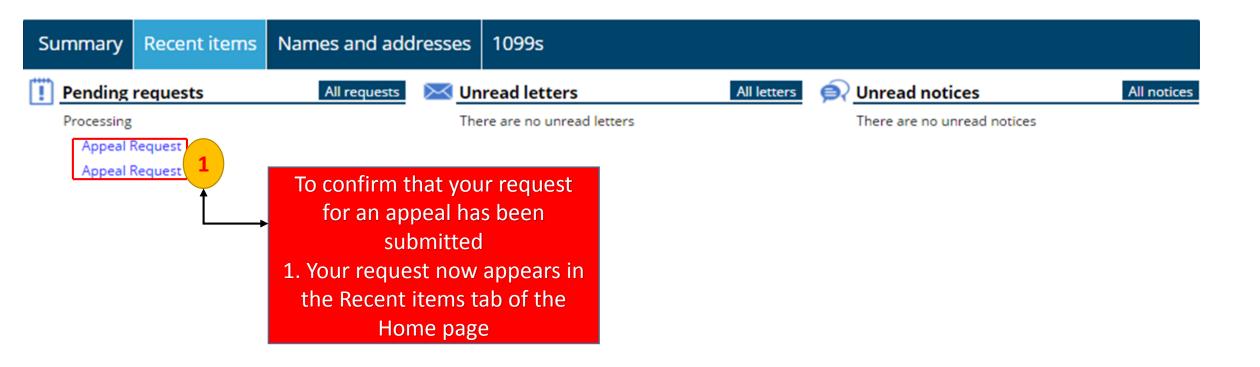

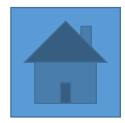